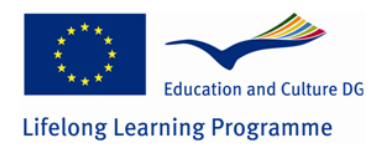

**Work at Distance to Teach at Distance** Pilot Project LLP-LdV/ToI/2008/RO/028

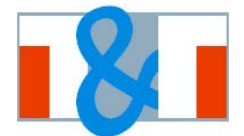

# **Work Package 1**

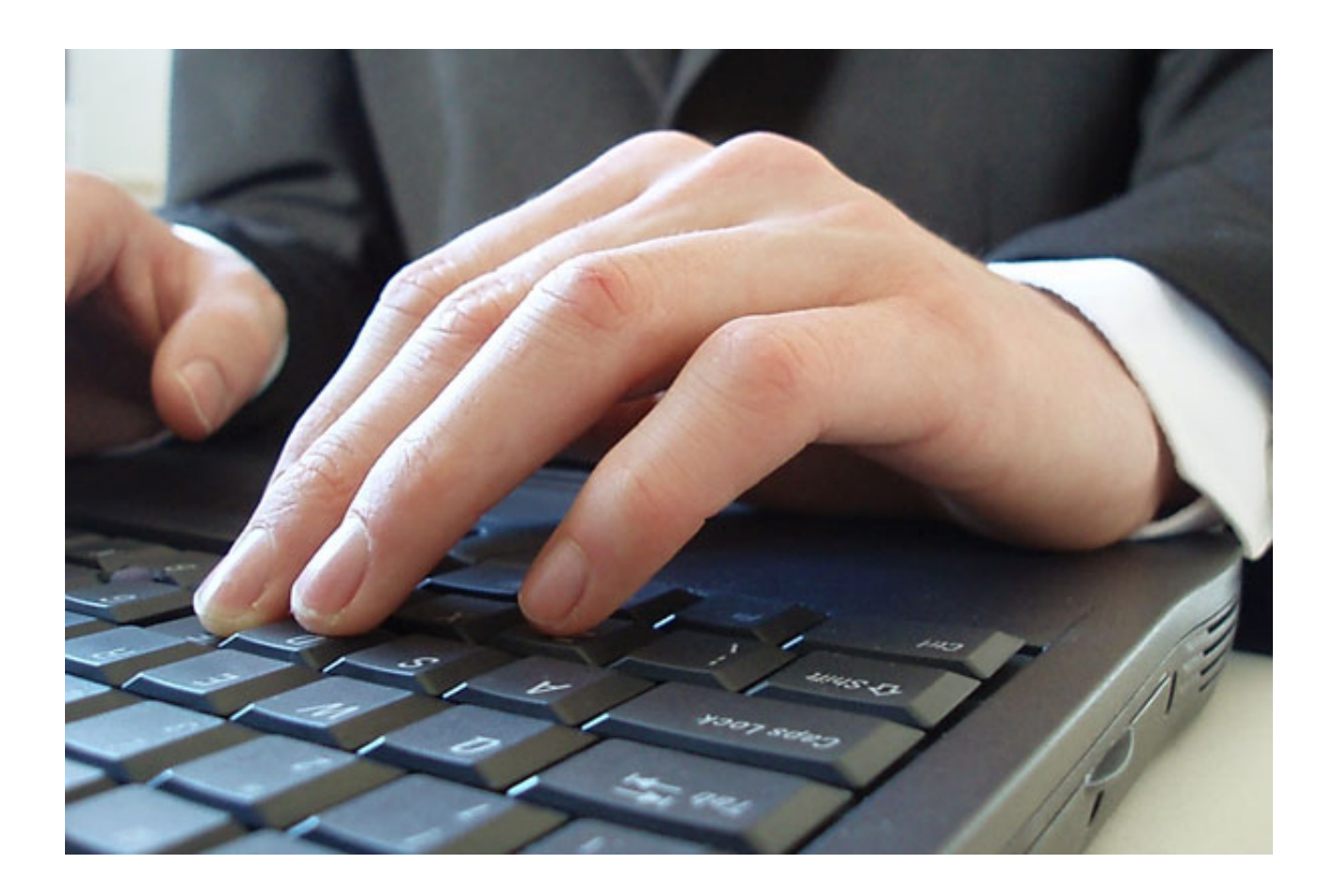

# **TES ADAPTING PROCESS**

Version 1: March 17<sup>th</sup>, 2009

## **Contents**

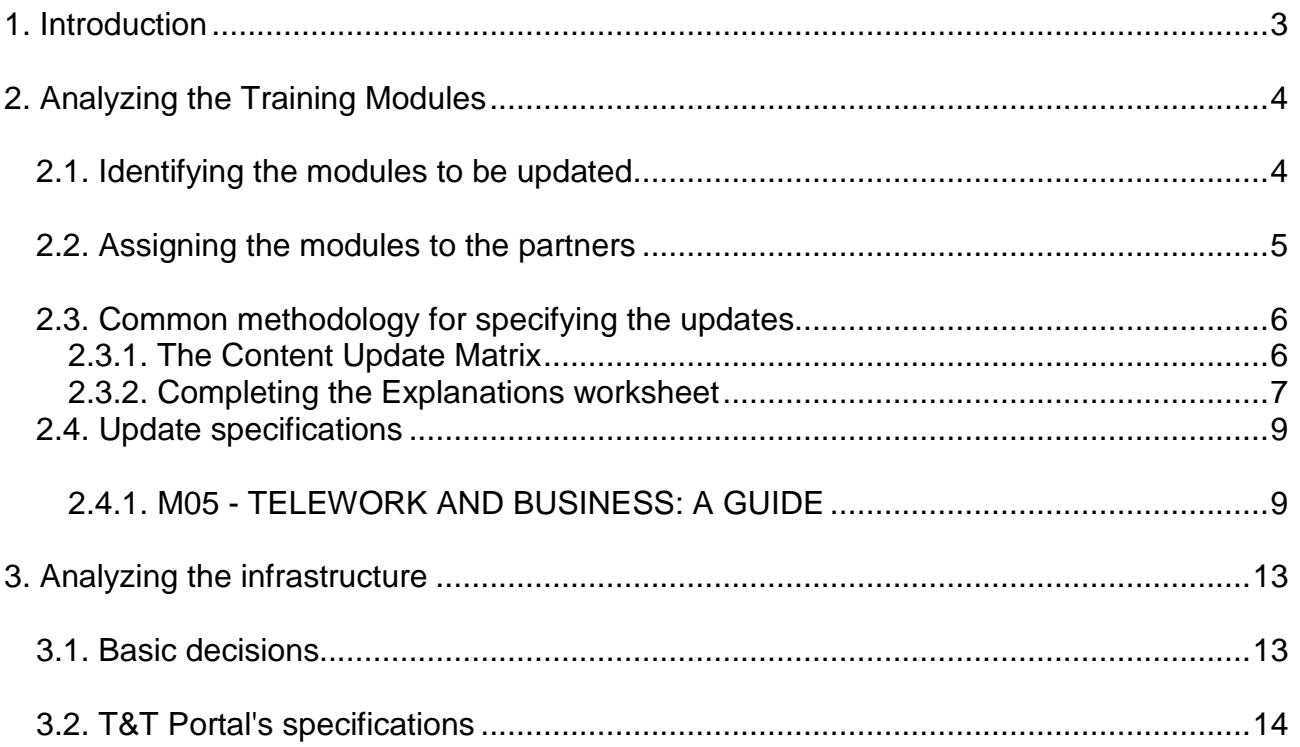

# <span id="page-2-0"></span>**1. Introduction**

This report is the result (R01) of **Work Package 1 - Analysis of the different Application Contexts**, which consisted in "a deep analysis of all TES results and products to be transferred, in order to correctly prepare the related updating and adaptation actions".

Work Package 1 (WP1) consisted in two activities:

**WP1.1** – Consolidation of Knowledge about TES System and its Products This activity was aimed at deeply sharing, within the Partnership, each product to be transferred.

**WP1.2** – Analysis of TES Model and System Functionality in e-Learning Contexts for Adaptation Purposes

This second activity aims at analyzing both TES Model and TES System, in order to identify the components which need an adaptive intervention.

The products to be analyzed in the first Work Package were:

- The Training Modules which are part of TES;
- TES Technological-Organizational Infrastructure, including the TES Portal and the TES e-Learning Platform.

# <span id="page-3-0"></span>**2. Analyzing the Training Modules**

The main steps performed were:

- Identify the TES modules to be updated<br>• Assign the work to the partners
- Assign the work to the partners
- Define a common methodology for specifying the updates

## <span id="page-3-1"></span>**2.1. Identifying the modules to be updated**

During the first transnational meeting, the 22 TES Modules were presented again to the partnership and their structure was detailed:

- M1 **Introduction to Telework**<br>M2 **A Paradigm of Telework**
- M2 A Paradigm of Telework<br>M3 From Paradiam to Telew
- M3 From Paradigm to Telework Models<br>M4 Telework in the Public Administration
- Telework in the Public Administration
- M5 Telework as Business: a Guide<br>
M6 Telework in the Training
- Telework in the Training
- M7 Project Management<br>M8 Project Management
- M8 Project Management Computer Tools<br>
M9 Develop Criteria for Telework Projects
- M9 Develop Criteria for Telework Projects<br>M10 Networking and Internet
- Networking and Internet
- M11 Web Search<br>M12 F-mail
- E-mail
- M13 Chat, Forum and Teleconference<br>M14-20 Modules of the course "e-Learning
- M14-20 Modules of the course "e-Learning for Trainers"<br>M21 e-Learning Contents Production
- M21 e-Learning Contents Production<br>M22 e-Authoring in TES
- e-Authoring in TES

It was underlined that, when analyzing a module, it will be necessary to identify the needs for adjustments, in terms of "content updating" following the technological, methodological, normative changes and other kind of changes occurred since the end of TES Project.

An archive containing the TES Modules was uploaded on the project's Intranet, to be available for the partners at any moment.

Technical support was made available for the partners in case they were going to encounter any difficulty in accessing the files.

As already mentioned in the application, it was decided that Module 4 - Telework in the Public Administration will not be updated or transffered during the T&T Project because is too closely linked with a specific sector and is not relevant for the knowledge of the relationship between Telework and Training, which is the basis of the T&T Project.

It was also mentioned by the partners that the original Module 6 - Telework in the Training from the TES Project has the same content as modules M14, M16, M17 and M19.

It was decided that Module 6 is not going to be taken into consideration for updating but the above mentioned modules M14, M16, M17 and M19 will be treated.

## <span id="page-4-0"></span>**2.2. Assigning the modules to the partners**

It was decided the responsible partner for updating each module, as follows:

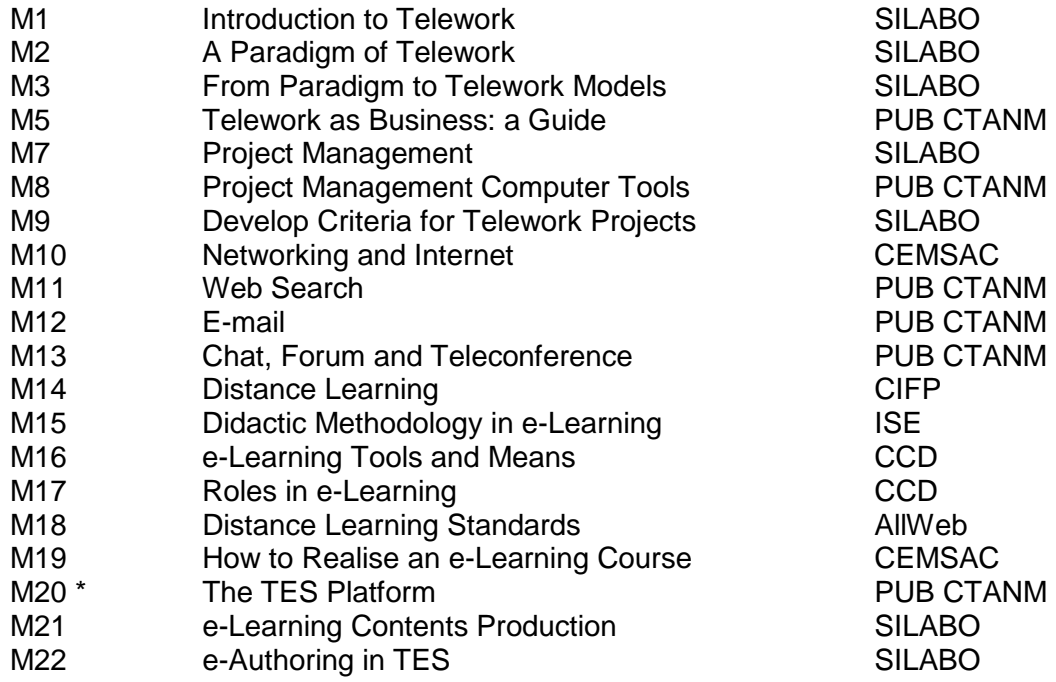

Because the e-Learning platform of the TES System is going to be completely replaced, it was decided that the Training Module M20 will not be updated but completely replaced.

For completely describing the structure and the functionality of the new T&T e-Learning Platform, module M20 will be developed only after the development of the e-Learning Platform will be completed.

## <span id="page-5-0"></span>**2.3. Common methodology for specifying the updates**

#### <span id="page-5-1"></span>**2.3.1. The Content Update Matrix**

For specifying in a common way the necessary updates related to the training modules, it was designed a template file containing a "Content update matrix".

The template file was loaded on the project's Intranet and detailed explanations were provided to the partners.

The template and the associated methodology were designed not only to be used during the first project Work Package but also during the whole life cycle of the training modules, when further updates are going to be made in the future.

A separate copy of the **Content update matrix.xls** file has to created for each module to be studied.

The name of the file has to be modified according to the module number, e.g. **M05 Content update matrix.xls** for Module 5.

A **Content update matrix.xls** file contains two worksheets named **Matrix** and **Explanations**.

In the **Matrix** worksheet, about one module and its chapters and paragraphs, answers has to be marked in columns **B** to **J**.

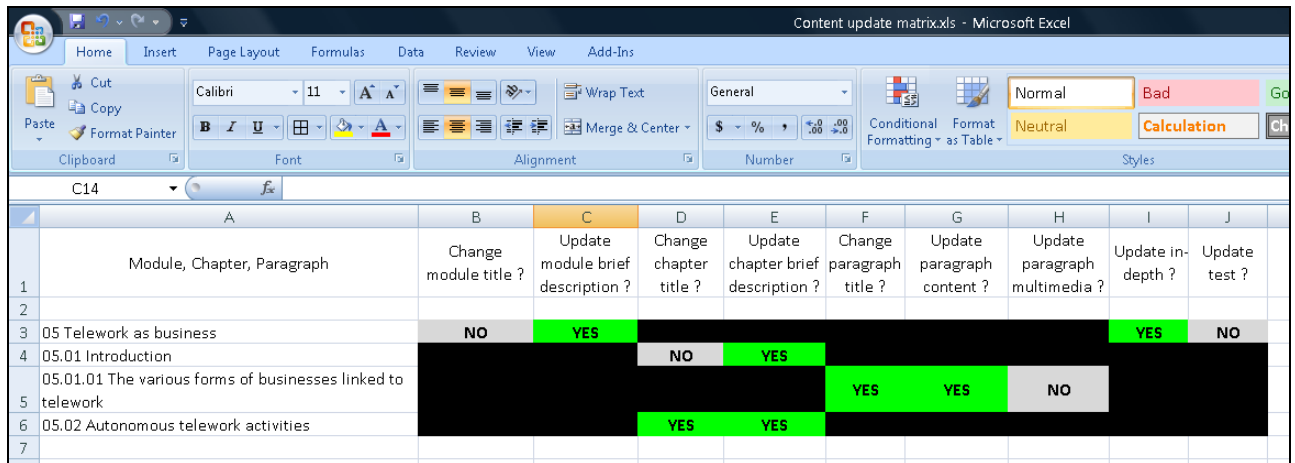

In column **A**, the titles of the module, its chapters and their paragraphs has to be listed.

 $\blacksquare$  For the module's title, the format

XX *Module Title*

has to be used, where XX represents the module's number.

For a chapter's title, the format

XX.YY *Chapter Title*

has to be used, where

XX represents the number of the module to which the chapter belongs

- YY represents the chapter's number inside the module
- For a paragraph's title, the format

XX.YY.ZZ *Paragraph Title*

has to be used, where

- XX represents the number of the module to which the paragraph belongs
- YY represents the number of the chapter to which the paragraph belongs
- ZZ represents the paragraph's number inside the chapter

For all the above notations, if a number is smaller than 10, then the first digit will be a 0 (e.g. 05 for the fifth module and 05.01.03 for the third paragraph of the first chapter in the fifth module).

Only some answers are required on each row:

- When a row corresponds to the module, answers are required only in columns **B**, **C**, **I** and **J**;
- When a row corresponds to a chapter, answers are required only in columns **D** and **E**;
- When a row corresponds to a paragraph, answers are required only in columns **F**, **G** and **H**; When an answer is not required, the corresponding cell has to be filled with **black** color.

When the answer is **Yes**, the corresponding cell has to be filled with **green** color.

When the answer is **No**, the corresponding cell has to be filled with **gray** color.

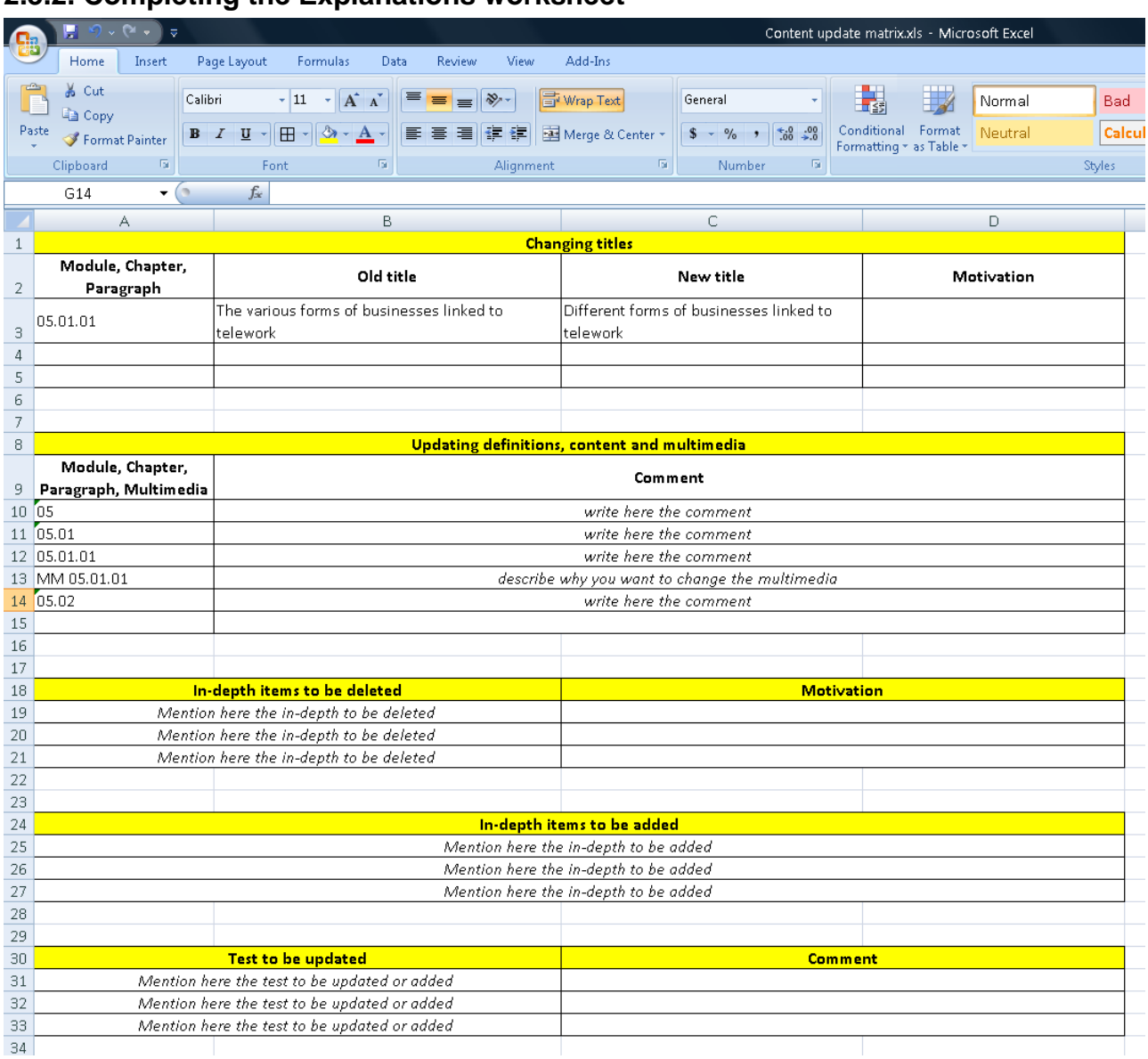

#### <span id="page-6-0"></span>**2.3.2. Completing the Explanations worksheet**

In the **Explanations** worksheet, the decisions have to be shortly commented:

- If **YES** was written in column **B** (Change module title), column **D** (Change chapter title) or column **F** (Change paragraph title), then, in the first table, the new title for the module has to be sugested (a short motivation could also be written, if considered necessary);
- If **YES** was written in column **C** (Update module brief definition), column **E** (Update chapter brief definition), column **G** (Update paragraph content) or column **H** (Update paragraph

multimedia), a short comment has to be made in the second table, about the reasons which led to the decision. If it's about updating a paragraph multimedia, it has to be mentioned in the comment if deleting, modifying or replacing the item is intended;

- If **YES** was written in column **I** (Update in-depth) and some documents, links or entries in the glossary have to be deleted, then in the third table the items to be deleted have to be listed (a short motivation could also be written, if considered necessary);
- If **YES** ws written in column **I** (Update in-depth) and some documents, links or entries in the glossary have to be added, then in the fourth table the items to be added have to be listed, mentioning just the name if it's about a document or mentioning the URL if it's about a Web link;
- If **YES** was written in column **J** (Update test), then in the fifth table the items to be updated have to be listed and in the comment has to be mentioned if it is intended to delete, modify, replace or add an item;

When updating a module, it has to be taken into consideration that the typologies of tests are going to be changed according to the capabilities of the e-Learning platform.

The Moodle e-Learning platform which is going to be used in the T&T project allows different categories of **activities** which may be used for learning and/or evaluation (e.g. assignments, blogs, chats, choices, surveys, quizzes, wiki).

Before deciding what kind of tests are going to be present in each module, it was recommended to study the documentation from [http://docs.moodle.org/en/Teacher\\_documentation.](http://docs.moodle.org/en/Teacher_documentation)

If it is decided that a certain type of activity will be added, its type has to be explicitly mentioned in the comment.

# **2.4. Update specifications**

## **2.4.1. M05 - TELEWORK AND BUSINESS: A GUIDE**

<span id="page-8-0"></span>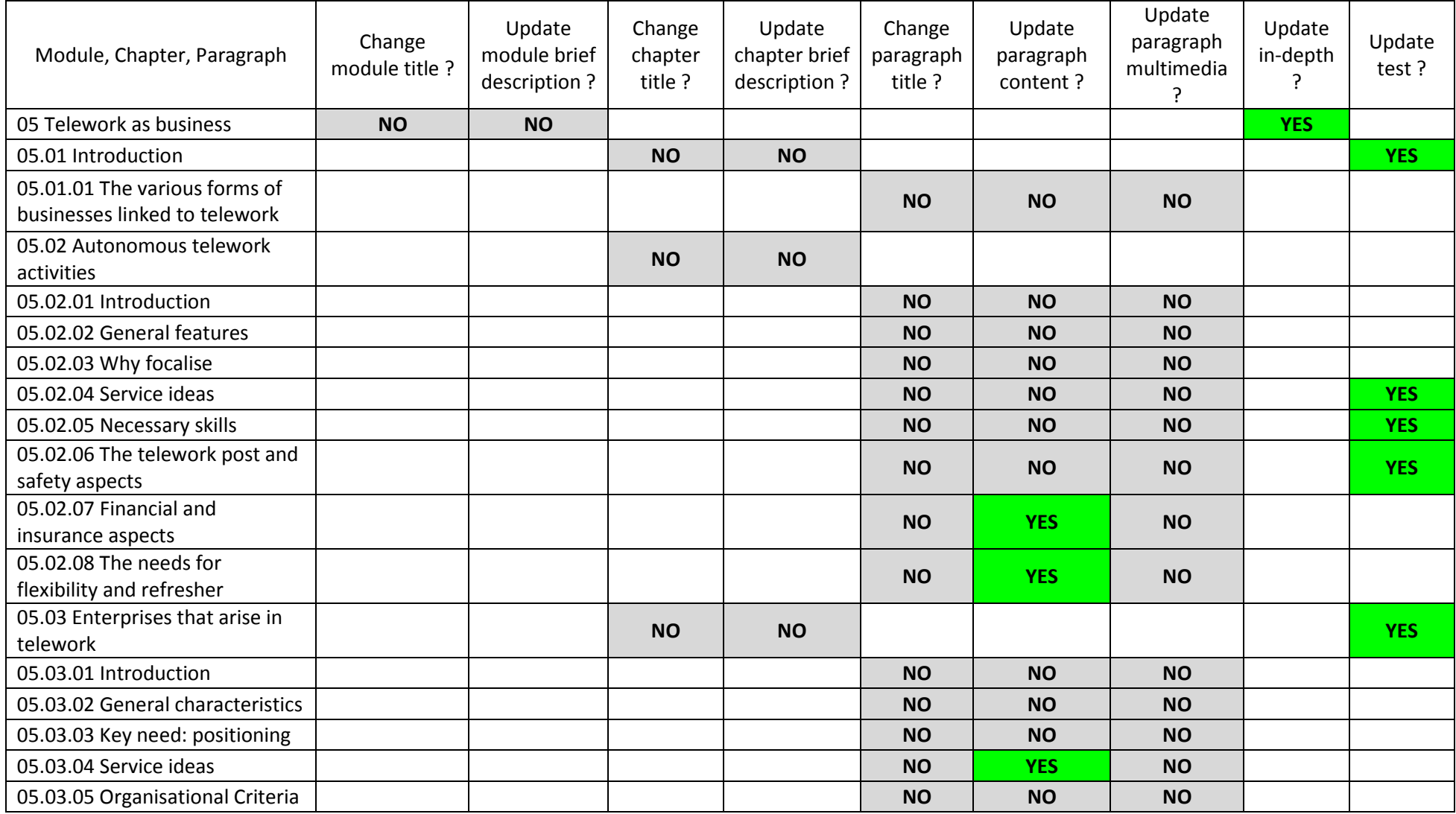

<span id="page-8-1"></span>

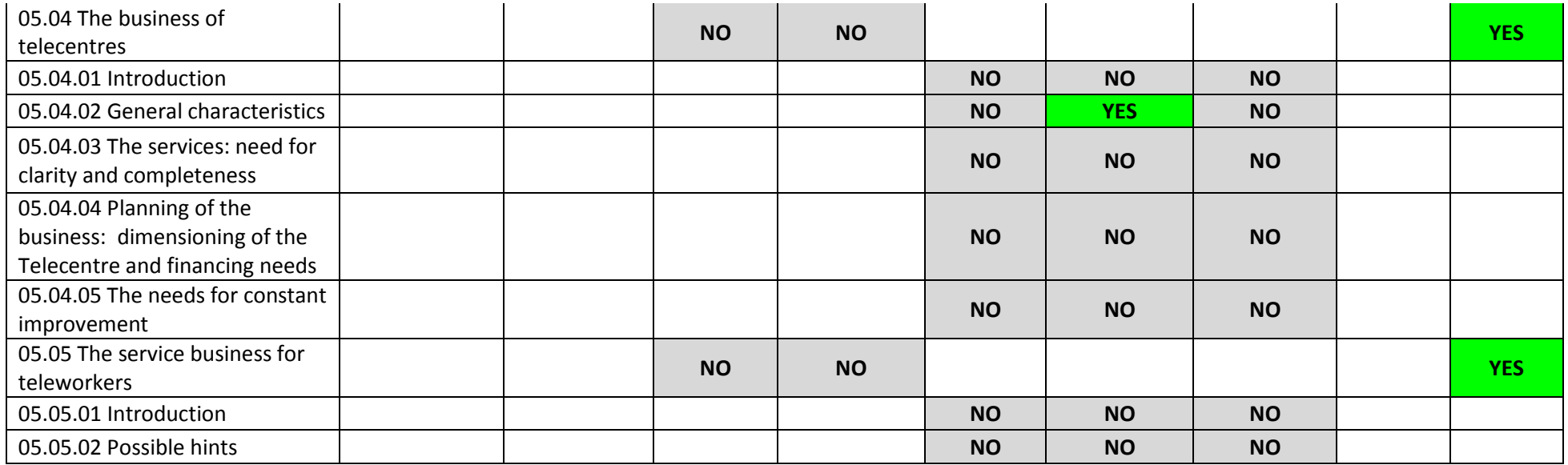

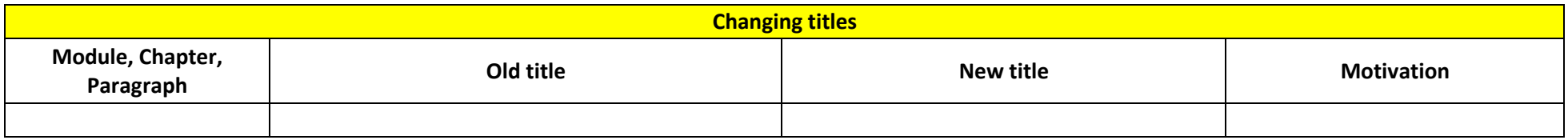

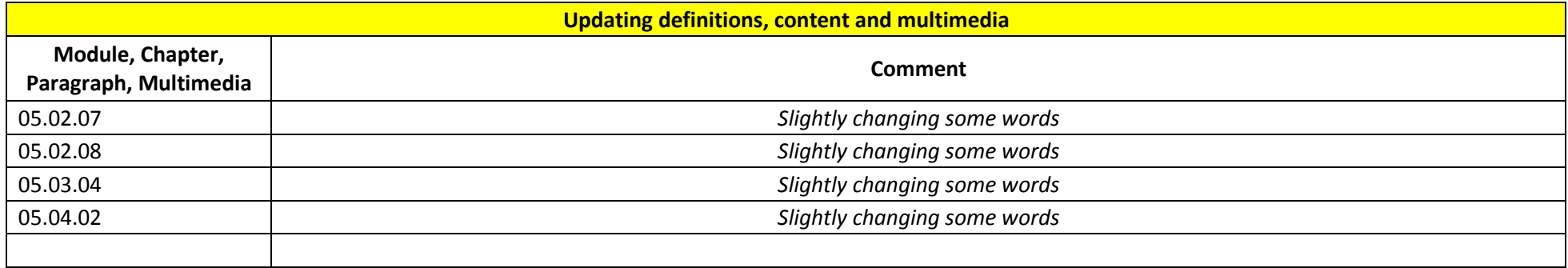

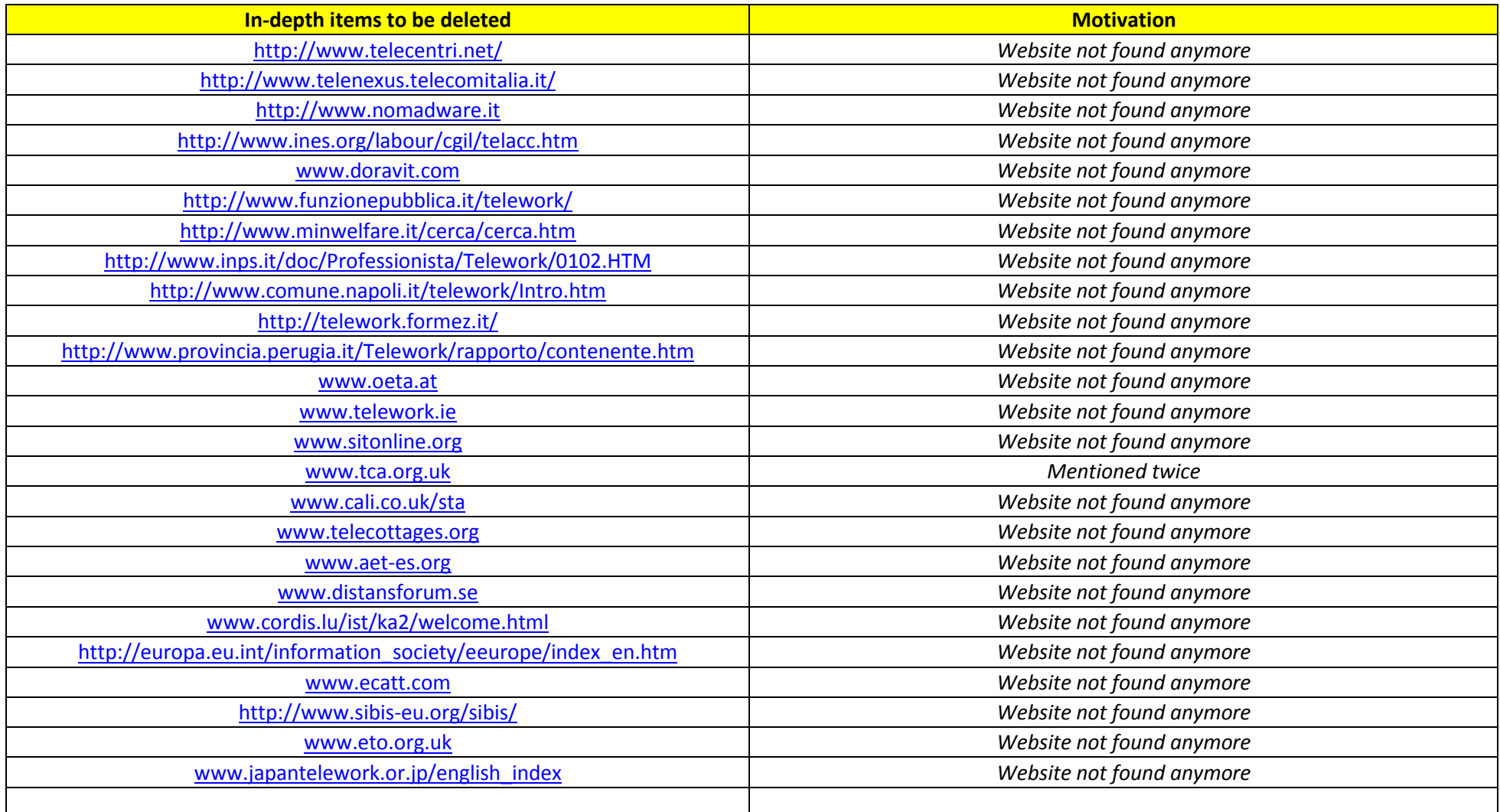

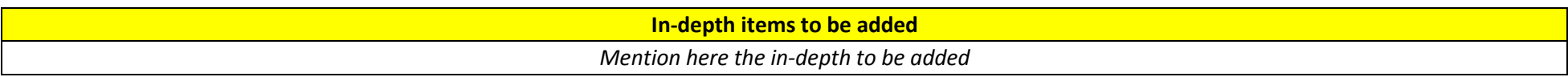

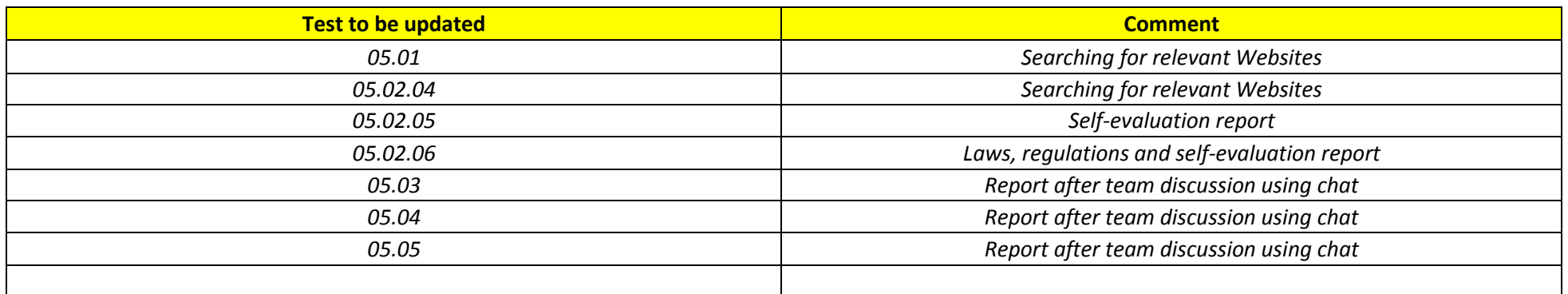

# <span id="page-12-0"></span>**3. Analyzing the infrastructure**

## <span id="page-12-1"></span>**3.1. Basic decisions**

For analyzing the TES infrastructure and deciding about the changes and updates to be made during the project, the following initial information sources were established:

- the **TES Project Presentation** (ppt file), presented by SILABO during the first transnational meeting and also made available to the partners on the project's Intranet;
- **TES project website** at [http://www.labsmn.pub.ro/projects/TES/project-info/info](http://www.labsmn.pub.ro/projects/TES/project-info/info-project.html)[project.html](http://www.labsmn.pub.ro/projects/TES/project-info/info-project.html)
- **TES Portal** at<http://www.leonardotes.org/>

The TES infrastructure was composed by the **TES Portal** and the **TES e-Learning Platform** (including the **e-Learning Content Development System**), both managed by the **TTC – TES Teleservices Center**.

The **TTC – TES Teleservices Center** was placed in Naples, at ITI "F. Giordani", the promoter of the TES Project, while some components where distributed on other former partners' servers (the e-Learning platform at ELFO, in Siena, and the project Website at CTANM, in Bucharest).

The services provided by the infrastructure were:

- Training services and support for trainers;
- Training services for end-users;
- Information and guidance services on telework;
- Services for partners (mailing lists, forum, chat).

In the application (Work Package 6) it was mentioned that the TES Portal will be first localized and then adapted to the T&T aims and objectives.

During the beginning of the first analysis of the technological infrastructure, the following conclusions had arrived:

- The old TES Portal will suffer major transformations during the T&T Project, both regarding the structure of its content and the information from the content itself;
- It will have no use to localize the content of the old TES Portal, since the information is going to be strongly updated;
- Since the organization where the old TES Portal is hosted (ITI "F. Giordani") is not participating in the T&T Project, it would be difficult to involve them in a massive restructuring of the portal.

For the above mentioned reasons, it was decided that the new T&T Portal will be rebuilt from the scratch, taking into account the new approach of the T&T Project.

A redesign and rescheduling of the activities from Work Package 6 was performed and mentioned in the project documents.

It was decided by the partnership that the TES-T&T technological infrastructure will be based on the following components:

The **Project's Website** (on the PUB CTANM's servers) will consist in a small number of simple webpages, in all partnership's languages, presenting the main data about the project: Short description, Partnership, Objectives, Contact data, News, Useful links.

The Website will be continuosly updated during the project's duration and for a certain time period afterwards, but then it will be "frozen" and its functions will be transfered to other components.

The Project's **Website** was developed at<http://www.ctanm.pub.ro/T&T/>

The **Intranet** is going to be used only by the project partners and it will contain the project documents, discussions forums on project's work packages, documents regarding the transnational meetings and also working documents related to the different work packages.

Like in other projects, the Intranet will be developed using the Moodle platform on PUB CTANM's servers.

Even if initially it was mentioned that it will not be used after the end of the project, except for archiving purposes or for the project's evaluation, it was afterwards decided that the Intranet will still be used by the project partners for communication on topics related to the management of the technological infrastructure.

The **Intranet** was established at

<http://www.ctanm.pub.ro/dev/newmoodle/course/view.php?id=26>

The **Integrated multilanguage TES-T&T Portal**, representing the output of WP 6, will be hosted on AllWeb's servers under the domain name [www.telework-training.eu.](http://www.telework-training.eu/)

The **T&T e-Learning Platform** will host the modules developed in the project and will provide all the necessary tools for the teaching and learning process.

The platform will consist in a Moodle implementation on CTANM's servers.

Links will be established between components for helping the navigation.

The web address of the old TES Portal [\(www.leonardotes.org\)](http://www.leonardotes.org/) will be redirected to the Web address of the new portal.

#### <span id="page-13-0"></span>**3.2. T&T Portal's specifications**

The **T&T Portal**'s specific objectives are the following:

- To make the project, its aims and results known to a wider public.
- To provide information about the project, the partnership, description of goals and activities etc.
- To disseminate the project's products and results.
- To allow access to the training area.
- To provide information on the project's area of interest (telework, e-learning etc.).
- To host the partners' reserved area, which will allow the partners to cooperate and communicate with each other.
- To host the "Community of Practice".

It was established that, for achieving its goal, the **T&T Portal**, one of the main tools for effectively disseminate the project's results, will have to succesfully answer to the three following criteria about the relation between the T&T partnership and the portal's users:

• The partnership understand the users' needs;

For demonstrating this, the portal will have to clearly describe its target groups, to underline the teleworking aspects from their work and to enunciate the situations, problems and questions most probable to be encountered by the users.

It has to be observed here that people belonging to the target groups can be divided in two categories:

- Those who know some basics about telework and know also that they have some needs relating their job to the telework (adviced users); This would be the **Teach me to telework** section
- Those who have some needs related to their job but are not yet aware that their needs are related to telework.

This would be the **Why I need telework ?** section

The partnership knows how to fulfill users' needs:

In demonstrating partnership's knowledge about how to fulfill user's needs, the portal has to present the T&T training offer and to underline very clear that this is a elaborated and tested solution to the user's needs and expectations.

The offer has to be very clear in describing:

- The user's problems solved by the solution;
	- The user's advantages after using the solution;
- The ease of accesing the solution.
- The partnership is experienced in taking the required actions.
	- For demonstrating the experience, the partnership's links to the education world, especially to e-Learning, have to be underlined, together with the partners' experience in other related projects.

This would be the **Who we are** section

The portal will be available in five different languages: English, Romanian, Greek, Italian and Spanish and its design and functionality must respect the accessibility standards.

A search on the Web using the "telework" keyword found about 676,000 pages and a very brief look to some of the first ten results (like [www.telework.gov](http://www.telework.gov/) or [www.tca.org.uk\)](http://www.tca.org.uk/) is making very clear that the amount of available specialized information is overwhelming.

While some of the pages are living, well organized sites (see examples below), one can easy see a lot of old, not recently updated pages, many of them belonging to closed projects.

Some conclusions may be drawn from this search:

- The T&T Portal has to include or to benefit from powerfull techniques for making it more visible to the Web searchers;
- The portal has to make clear which are its unique characteristics:
	- o having as main goal to offer a solid, high-quality, innovative training; This would be the **Why learning here ?** section
	- o dedicated to very specific target groups (vocational trainers, preuniversity teachers and academic staff);

This would be the **Is this for me ?** section

 $\circ$  focusing not on those commuting from "normal" work to telework but on assuring the quality of the teleworking stages of the teaching process. This would be the **New ways to learn** section

Taking into account those mentioned above, a first list of T&T Portal's sections was defined:

**Is this for me ? Why I need telework ? Why learning here ? Teach me to telework**

**Who we are New ways to learn**

**Knowledge** = list of relevant sources of information **Forum Join** = registering for receiving newsletters **News**